# **Section : 1. Introduction to Docker**

**Module : 1.1. Docker concepts overview**

### **Docker concepts overview**

"In this module we cover basic concepts of docker"

Docker (https://www.docker.com) is a new way of deploying applications on the web. With Docker you create re-usable application containers that can be combined together to create application stacks. Each container typically serves a single purpose (e.g. database, mail server etc.). Containers are versioned so that your application can be deployed in a 'known good state'. There is a huge ecosystem of pre-made application containers out there that you can mix and match into your application architecture. Docker can be used on Linux, MacOS and Windows 10 Professional (native) or Windows (using boot2docker). In this worksheet we will cover the basic concepts you should be aware of when using Docker.

## **You try:**

### **Goal: To understand the basic concepts of Docker**

In this exercise you will create your first running container!

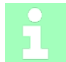

#### **More about docker concepts**

Here are some other key concepts and commands you should get familiar with: